Startfrequenz: 0.100000 MHz; Endfrequenz: 50.000000 MHz; Schrittweite: 12.478 kHz Messpunkte: 4000; Zwischenzeit: 0 uSek

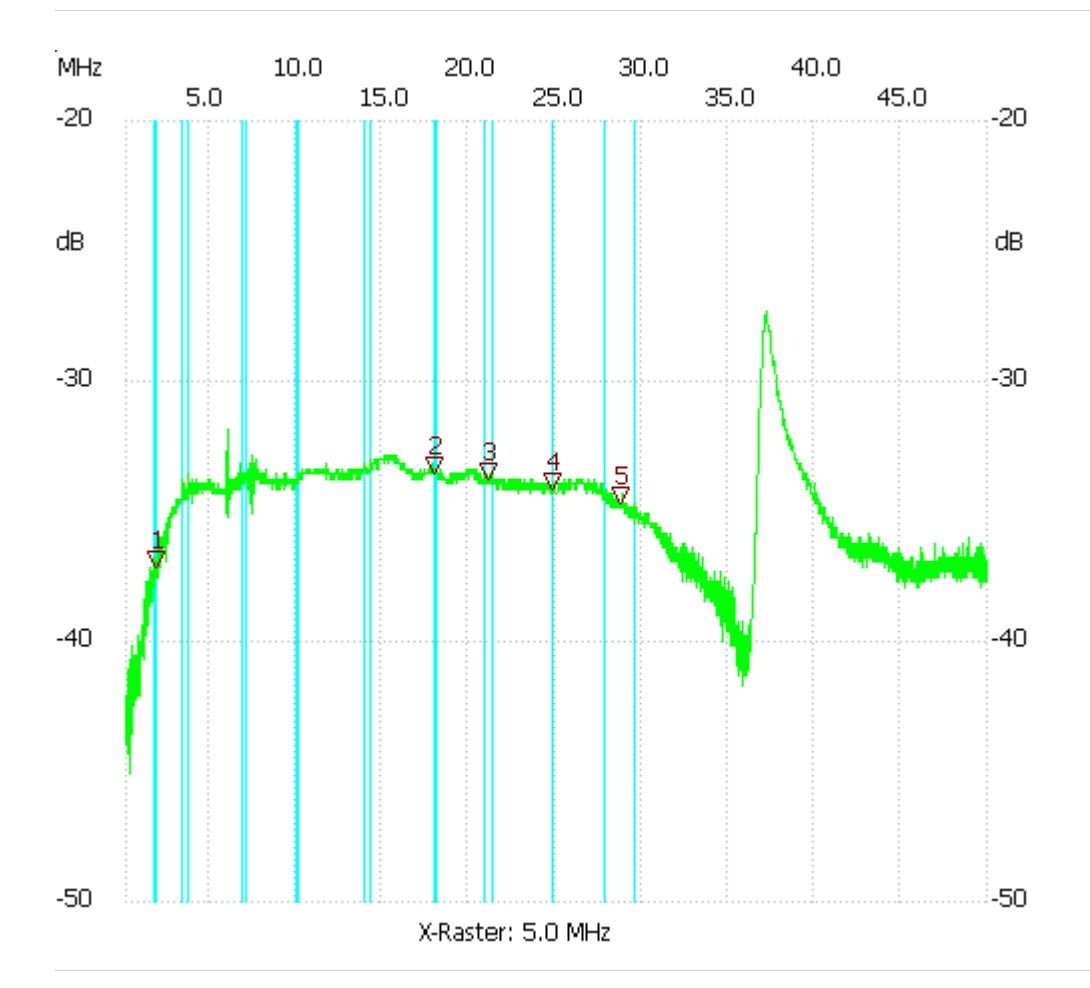

80cmLoop mit Abschluss 47R

Kursor 1:

1.846937 MHz

Kanal1: -37.14dB ---------------------

Kursor 2:

18.006102 MHz

Kanal1: -33.56dB

---------------------

Kursor 3:

21.150588 MHz

Kanal1: -33.75dB

---------------------

Kursor 4:

24.856589 MHz

Kanal1: -34.13dB

--------------------- Kursor 5:

28.737284 MHz

## Kanal1: -34.69dB

---------------------

--------------------- Kanal 1 max:-27.34dB 37.172493MHz min:-45.06dB 0.287172MHz